# Introduction to General and Generalized Linear Models Mixed effects models - II

#### Henrik Madsen, Jan Kloppenborg Møller, Anders Nielsen

April 16, 2012

H. Madsen, JK. Møller, A. Nielsen () and [Chapman & Hall](#page-43-0) April 16, 2012 1/44

<span id="page-0-0"></span>

- **•** Estimation in general linear mixed models
- Longitudinal data analysis / repeated measurements

### Remember the general linear mixed model

A general linear mixed model can be presented in matrix notation by:

 $\mathbf{Y} = \mathbf{X}\beta + \mathbf{Z}\mathbf{U} + \varepsilon$ , where  $\mathbf{U} \sim N(0, \Psi)$  and  $\varepsilon \sim N(0, \Sigma)$ .

- $\bullet$  Y is the observation vector
- $\bullet$  X is the design matrix for the fixed effects
- $\theta$  is the vector containing the fixed effect parameters
- Z is the design matrix for the random effects
- U is the vector of random effects
	- It is assumed that  $\mathbf{U} \sim N(\mathbf{0}, \mathbf{\Psi})$
	- $\mathsf{cov}(\mathit{U}_i, \mathit{U}_j) = \mathit{G}_{i,j}$  (typically  $\boldsymbol{\Psi}$  has a very simple structure (for instance diagonal))
- $\bullet$   $\varepsilon$  is the vector of residual errors
	- $\bullet$  It is assumed that  $\varepsilon \sim N(0, \Sigma)$
	- $\mathsf{cov}(\varepsilon_i, \varepsilon_j) = R_{i,j}$  (typically  $\boldsymbol{\Sigma}$  is diagonal, but we shall later see some useful exceptions for repeated measurements)

### The distribution of Y

From the model description:

 $Y = X\beta + ZU + \varepsilon$ , where  $U \sim N(0, \Psi)$  and  $\varepsilon \sim N(0, \Sigma)$ .

We can compute the mean vector  $\mu = E(Y)$  and covariance matrix  $V = \text{var}(Y)$ :

 $\mu$  =  $E(X\beta + ZU + \varepsilon) = X\beta$  [All other terms have mean zero]

$$
V = var(X\beta + ZU + \varepsilon) \quad [from model]
$$

- = var $(X\beta)$  + var $(ZU)$  + var $(\varepsilon)$  [all terms are independent]
- = var( $\mathbf{Z}(\mathbf{U}) + \mathbf{var}(\boldsymbol{\varepsilon})$  [variance of fixed effects is zero]

$$
= \mathbf{Z}\mathsf{var}(\mathbf{U})\mathbf{Z}^T + \mathsf{var}(\boldsymbol{\varepsilon}) \quad [\mathbf{Z} \text{ is constant}]
$$

 $=$   $\mathbf{Z}\mathbf{\Psi}\mathbf{Z}^T + \mathbf{\Sigma}$  [from model]

So Y follows a multivariate normal distribution:

$$
\mathbf{Y} \sim N(\mathbf{X}\boldsymbol{\beta}, \mathbf{Z}\boldsymbol{\Psi}\mathbf{Z}^T + \boldsymbol{\Sigma})
$$

H. Madsen, JK. Møller, A. Nielsen () and [Chapman & Hall](#page-0-0) April 16, 2012 4 / 44

### General linear mixed effects models

It follows from the independence of  $U$  and  $\epsilon$  that

$$
\mathrm{D}\left[\left(\begin{array}{c}\epsilon\\U\end{array}\right)\right]=\left(\begin{array}{cc}\Sigma&0\\0&\Psi\end{array}\right)
$$

The model may also be interpreted as a hierarchical model

$$
U \sim N(\mathbf{0}, \Psi)
$$
  

$$
Y|U = u \sim N(X\beta + Zu, \Sigma)
$$

### One-way model with random effects - example

The one-way model with random effects

$$
Y_{ij} = \mu + U_i + e_{ij}
$$

We can formulate this as

$$
\pmb{Y} = \pmb{X}\beta + \pmb{Z}\,\pmb{U} + \pmb{\epsilon}
$$

with

$$
\mathbf{X} = \mathbf{1}_N
$$
  
\n
$$
\beta = \mu
$$
  
\n
$$
\mathbf{U} = (U_1, U_2, \dots, U_k)^T
$$
  
\n
$$
\mathbf{\Sigma} = \sigma^2 \mathbf{I}_N
$$
  
\n
$$
\mathbf{\Psi} = \sigma_u^2 \mathbf{I}_k
$$

where  $\mathbf{1}_N$  is a column of 1's. The  $i, j$ 'th element in the  $N \times k$  dimensional matrix Z is 1, if  $y_{ii}$  belongs to the i'th group, otherwise it is zero.

H. Madsen, JK. Møller, A. Nielsen () and [Chapman & Hall](#page-0-0) April 16, 2012 6 / 44

## One way ANOVA with random block effect

Consider again the model:

 $Y_{ij} = \mu + \alpha_i + B_j + \varepsilon_{ij}, B_j \sim N(0, \sigma_B^2), \varepsilon_{ij} \sim N(0, \sigma^2), i = 1, 2, j = 1, 2, 3$ 

Calculation of  $\mu$  and V gives:

$$
\mu = \begin{pmatrix} \mu + \alpha_1 \\ \mu + \alpha_2 \\ \mu + \alpha_1 \\ \mu + \alpha_2 \\ \mu + \alpha_1 \\ \mu + \alpha_2 \end{pmatrix}, \ \mathbf{V} = \begin{pmatrix} \sigma^2 + \sigma_B^2 & \sigma_B^2 & 0 & 0 & 0 & 0 \\ \sigma_B^2 & \sigma^2 + \sigma_B^2 & 0 & 0 & 0 & 0 \\ 0 & 0 & \sigma^2 + \sigma_B^2 & \sigma_B^2 & 0 & 0 \\ 0 & 0 & \sigma_B^2 & \sigma^2 + \sigma_B^2 & 0 & 0 \\ 0 & 0 & 0 & 0 & \sigma^2 + \sigma_B^2 & \sigma_B^2 \\ 0 & 0 & 0 & 0 & \sigma_B^2 & \sigma^2 + \sigma_B^2 \end{pmatrix}
$$

Notice that two observations from the same block are correlated.

## The likelihood function

- $\bullet$  The *likelihood L* is a function of model parameters and observations
- $\bullet$  For given parameter values L returns a measure of the probability of observing y
- The *log likelihood*  $\ell$  for a mixed linear model is:

$$
\ell(\mathbf{y}, \boldsymbol{\beta}, \boldsymbol{\psi}) \propto -\frac{1}{2} \left\{ \log |\mathbf{V}(\boldsymbol{\psi})| + (\mathbf{y} - \mathbf{X}\boldsymbol{\beta})^T (\mathbf{V}(\boldsymbol{\psi}))^{-1} (\mathbf{y} - \mathbf{X}\boldsymbol{\beta}) \right\}
$$

- Here  $\psi$  is the variance parameters  $(\sigma^2$  and  $\sigma^2_B$  in our example)
- A natural estimate is to choose the parameters that make our observations most likely:

$$
(\hat{\boldsymbol{\beta}},\hat{\psi})=\underset{(\boldsymbol{\beta},\psi)}{\operatorname{argmax}}\, \ell(\mathbf{y},\boldsymbol{\beta},\psi)
$$

• This is the *maximum likelihood (ML)* method

# The restricted/residual maximum likelihood method

- The maximum likelihood method tends to give (slightly) too low estimates of the random effects parameters. We say it is biased downwards
- The simplest example is:

$$
(x_1, \ldots, x_N) \sim N(\mu, \sigma^2)
$$
 i.i.d.  
\n $\hat{\sigma}^2 = \frac{1}{n} \sum (x_i - \overline{x})^2$  is the maximum likelihood estimate, but  
\n $\hat{\sigma}^2 = \frac{1}{n-1} \sum (x_i - \overline{x})^2$  is generally preferred, because it is *unbiased*

• The restricted/residual maximum likelihood (REML) method modifies the maximum likelihood method by maximizing:

$$
\ell_{re}(\mathbf{y}, \boldsymbol{\beta}, \boldsymbol{\psi}) \propto -\frac{1}{2} \left\{ \log |\mathbf{V}(\boldsymbol{\psi})| + (\mathbf{y} - \mathbf{X}\boldsymbol{\beta})^T (\mathbf{V}(\boldsymbol{\psi}))^{-1} (\mathbf{y} - \mathbf{X}\boldsymbol{\beta}) + \log |\mathbf{X}^T (\mathbf{V}(\boldsymbol{\psi}))^{-1} \mathbf{X}| \right\}
$$

which gives unbiased estimates (at least in balanced cases)

• The REML method is generally preferred in mixed models

### ML vs. REML, simple example

Consider again the model:

 $Y_{ij} = \mu + B_j + \varepsilon_{ij}, B_j \sim N(0, \sigma_B^2), \varepsilon_{ij} \sim N(0, \sigma^2), i = 1, 2, j = 1, 2, 3$ Calculation of  $\mu$  and V gives:

$$
\mu = \begin{pmatrix} \mu \\ \mu \\ \mu \\ \mu \\ \mu \\ \mu \end{pmatrix}, \ \mathbf{V} = \begin{pmatrix} \sigma^2 + \sigma_B^2 & \sigma_B^2 & 0 & 0 & 0 & 0 \\ \sigma_B^2 & \sigma^2 + \sigma_B^2 & 0 & 0 & 0 & 0 \\ 0 & 0 & \sigma^2 + \sigma_B^2 & \sigma_B^2 & 0 & 0 \\ 0 & 0 & \sigma_B^2 & \sigma^2 + \sigma_B^2 & 0 & 0 \\ 0 & 0 & 0 & 0 & \sigma^2 + \sigma_B^2 & \sigma_B^2 \\ 0 & 0 & 0 & 0 & \sigma_B^2 & \sigma^2 + \sigma_B^2 \end{pmatrix}
$$

# Fixed effect parameters

$$
l(\beta, \psi; \mathbf{y}) = -\frac{1}{2} \log |\mathbf{V}| - \frac{1}{2} (\mathbf{y} - \mathbf{X}\beta)^T \mathbf{V}^{-1} (\mathbf{y} - \mathbf{X}\beta)
$$
  
\n
$$
l_{\beta}(\beta, \psi; \mathbf{y}) = \frac{1}{2} \mathbf{X}^T (\mathbf{V}^{-1} \mathbf{y} - \mathbf{V}^{-1} (\mathbf{X}\beta))
$$
  
\n
$$
\mathbf{V}^{-1} = \frac{1}{\sigma^4 + 2\sigma^2 \sigma_B^2} \begin{pmatrix} \sigma^2 + \sigma_B^2 & -\sigma_B^2 & 0 & 0 & 0 & 0 \\ -\sigma_B^2 & \sigma^2 + \sigma_B^2 & 0 & 0 & 0 & 0 \\ 0 & 0 & \sigma^2 + \sigma_B^2 & -\sigma_B^2 & 0 & 0 \\ 0 & 0 & -\sigma_B^2 & \sigma^2 + \sigma_B^2 & 0 & 0 \\ 0 & 0 & 0 & 0 & \sigma^2 + \sigma_B^2 & -\sigma_B^2 \\ 0 & 0 & 0 & 0 & -\sigma_B^2 & \sigma^2 + \sigma_B^2 \end{pmatrix}
$$
  
\n
$$
\mathbf{X}^T \mathbf{V}^{-1} \mathbf{y} = \frac{\sigma^2}{\sigma^4 + 2\sigma^2 \sigma_B^2} \sum_{i} \sum_{j} y_{ij}
$$
  
\n
$$
\mathbf{X}^T \mathbf{V}^{-1} \mathbf{X} = \frac{6\sigma^2}{\sigma^4 + 2\sigma^2 \sigma_B^2}
$$

H. Madsen, JK. Møller, A. Nielsen () [Chapman & Hall](#page-0-0) **April 16, 2012** 11 / 44

# Fixed effect parameter

$$
l_{\beta}(\beta, \psi; \mathbf{y}) = 0 \Rightarrow
$$

$$
\frac{\sigma^2}{\sigma^4 + 2\sigma^2 \sigma_B^2} \sum_{i} \sum_{j} y_{ij} = \frac{6\sigma^2 \beta}{\sigma^4 + 2\sigma^2 \sigma_B^2} \Rightarrow
$$

$$
\hat{\beta} = \frac{1}{6} \sum_{i} \sum_{j} y_{ij}
$$

$$
= \frac{1}{6} \bar{y}
$$

also

$$
E[l_{\beta}(\beta, \psi; \mathbf{y})] = \mathbf{X}^{T}(\mathbf{V}^{-1}E[\mathbf{y}] - \mathbf{V}^{-1}\mathbf{X}\beta)
$$
  
=\mathbf{X}^{T}(\mathbf{V}^{-1}\mathbf{X}\beta - \mathbf{V}^{-1}\mathbf{X}\beta) = 0

$$
l_{\sigma^2}(\beta, \psi; \mathbf{y}) = -\frac{1}{2} \frac{\partial}{\partial \sigma^2} \log |\mathbf{V}| - \frac{1}{2} (\mathbf{y} - \mathbf{X}\beta)^T \frac{\partial}{\partial \sigma^2} \mathbf{V}^{-1} (\mathbf{y} - \mathbf{X}\beta)
$$

$$
|\mathbf{V}| = (\sigma^4 + 2\sigma^2 \sigma_B^2)^3
$$

$$
\log |\mathbf{V}| = 3 \log(\sigma^4 + 2\sigma^2 \sigma_B^2)
$$

$$
\frac{\partial}{\partial \sigma^2} \log |\mathbf{V}| = 6 \frac{\sigma^2 + \sigma_B^2}{\sigma^2 + 2\sigma^2 \sigma_B^2}
$$

H. Madsen, JK. Møller, A. Nielsen () [Chapman & Hall](#page-0-0) **April 16, 2012** 13 / 44

$$
\frac{\partial \mathbf{V}^{-1}}{\partial \sigma^2} = -\frac{2(\sigma^2 + \sigma_B^2)}{(\sigma^4 + 2\sigma^2 \sigma_B^2)^2} \begin{pmatrix} \sigma^2 + \sigma_B^2 & -\sigma_B^2 & 0 & 0 & 0 & 0 \\ -\sigma_B^2 & \sigma^2 + \sigma_B^2 & 0 & 0 & 0 & 0 \\ 0 & 0 & \sigma^2 + \sigma_B^2 & -\sigma_B^2 & 0 & 0 \\ 0 & 0 & -\sigma_B^2 & \sigma^2 + \sigma_B^2 & 0 & 0 \\ 0 & 0 & 0 & 0 & \sigma^2 + \sigma_B^2 & -\sigma_B^2 \\ 0 & 0 & 0 & 0 & -\sigma_B^2 & \sigma^2 + \sigma_B^2 \end{pmatrix}
$$

$$
+\frac{1}{\sigma^4+2\sigma^2\sigma_B^2}\mathbf{I}
$$

with  $e_{ij} = y_{ij} - x_i \hat{\beta}$  we get

$$
\mathbf{e}^T \frac{\partial \mathbf{V}^{-1}}{\partial \sigma^2} \mathbf{e} = -\frac{2(\sigma^2 + \sigma_B^2)}{(\sigma^4 + 2\sigma^2 \sigma_B^2)^2} \left( (\sigma^2 + \sigma_B^2) \sum_{i,j} e_{ij}^2 - 2\sigma_B^2 \sum_j (e_{1j} e_{2j}) \right) + \frac{1}{\sigma^4 + 2\sigma^2 \sigma_B^2} \sum_{i,j} e_{ij}^2
$$

H. Madsen, JK. Møller, A. Nielsen () [Chapman & Hall](#page-0-0) **April 16, 2012** 14 / 44

$$
E[e_{ij}^{2}] = E[(y_{ij} - \hat{\beta})^{2}]
$$
  
\n
$$
= \sigma^{2} + \sigma_{B}^{2} + V[\hat{\beta}] - \frac{1}{3}(\sigma^{2} + 2\sigma_{B}^{2})
$$
  
\n
$$
E[e_{1j}e_{2j}] = E[(y_{1j} - \hat{\beta})(y_{2j} - \hat{\beta})]
$$
  
\n
$$
= \sigma_{B}^{2} + V[\hat{\beta}] - \frac{1}{3}(\sigma^{2} + 2\sigma_{B}^{2})
$$
  
\n
$$
V[\hat{\beta}] = (\mathbf{X}^{T}\mathbf{V}^{-1}\mathbf{X})^{-1}
$$
  
\n
$$
= \frac{1}{6}(\sigma^{2} + 2\sigma_{B}^{2})
$$

and

$$
E\left[\mathbf{e}^T \frac{\partial \mathbf{V}^{-1}}{\partial \sigma^2} \mathbf{e}\right] = -\frac{6(\sigma^2 + \sigma_B^2)}{(\sigma^4 + 2\sigma^2 \sigma_B^2)} - \frac{6(V[\hat{\beta}] - \frac{1}{3}(\sigma^2 + 2\sigma_B^2))}{(\sigma^2 + 2\sigma_B^2)^2}
$$

$$
E[l_{\sigma^2}(\sigma^2,..)] = -\frac{6}{2} \frac{\sigma^2 + \sigma_B^2}{\sigma^4 + 2\sigma^2 \sigma_B^2} + \frac{6}{2} \frac{\sigma^2 + \sigma_B^2}{\sigma^4 + 2\sigma^2 \sigma_B^2} - \frac{1}{2} \frac{1}{\sigma^2 + 2\sigma_B^2}
$$
  
=  $-\frac{1}{2} \frac{1}{\sigma^2 + 2\sigma_B^2} < 0$ 

The REML correction term is

$$
\log |\mathbf{X} \mathbf{V}^{-1} \mathbf{X}| = \log \left(\frac{1}{V[\hat{\beta}]} \right) = \log(6) - \log(\sigma^2 + 2\sigma_B^2)
$$

$$
\frac{\partial}{\partial \sigma^2} \log |\mathbf{X} \mathbf{V}^{-1} \mathbf{X}| = -\frac{1}{\sigma^2 + 2\sigma_B^2}
$$

H. Madsen, JK. Møller, A. Nielsen () [Chapman & Hall](#page-0-0) **April 16, 2012** 16 / 44

By similar calculation

$$
E[l_{\sigma_B^2}(\sigma_B^2,..)] = -\frac{1}{\sigma^2 + 2\sigma_B^2} < 0
$$

The REML correction term is

$$
\log |\mathbf{X} \mathbf{V}^{-1} \mathbf{X}| = \log \left(\frac{1}{V[\hat{\beta}]} \right) = \log(6) - \log(\sigma^2 + 2\sigma_B^2)
$$

$$
\frac{\partial}{\partial \sigma_B^2} \log |\mathbf{X} \mathbf{V}^{-1} \mathbf{X}| = -\frac{2}{\sigma^2 + 2\sigma_B^2}
$$

#### Estimation of random effects

- $\bullet$  Formally, the random effects,  $\boldsymbol{U}$  are not parameters in the model, and the usual likelihood approach does not make much sense for "estimating" these random quantities.
- It is, however, often of interest to assess these "latent", or "state" variables.
- We formulate a so-called *hierarchical likelihood* by writing the joint density for observable as well as unobservable random quantities.

$$
f(\mathbf{y}, \mathbf{u}; \beta, \psi) = f_{Y|u}(\mathbf{y}; \beta) f_U(\mathbf{u}; \psi)
$$
  
= 
$$
\frac{1}{(\sqrt{2})^N \sqrt{|\Sigma|}} e^{-\frac{1}{2} (\mathbf{y} - \mathbf{X}\beta - \mathbf{Z}u)^T \Sigma^{-1} (\mathbf{y} - \mathbf{X}\beta - \mathbf{Z}u)} \times \frac{1}{(\sqrt{2})^q \sqrt{|\psi|}} e^{-\frac{1}{2} \mathbf{u}^T \psi^{-1} \mathbf{u}}
$$

### Estimation of random effects

#### **•** Hierarchical likelihood

$$
l(\boldsymbol{\beta}, \boldsymbol{\psi}, \boldsymbol{u}) = -\frac{1}{2} \log(|\boldsymbol{\Sigma}|) - \frac{1}{2} (\mathbf{y} - \mathbf{X}\boldsymbol{\beta} - \mathbf{Z}\boldsymbol{u})^T \boldsymbol{\Sigma}^{-1} (\mathbf{y} - \mathbf{X}\boldsymbol{\beta} - \mathbf{Z}\boldsymbol{u})
$$

$$
-\frac{1}{2} \log(|\boldsymbol{\psi}|) - \frac{1}{2} \mathbf{u}^T \boldsymbol{\psi}^{-1} \mathbf{u}
$$

$$
l_{\boldsymbol{u}}(\boldsymbol{\beta}, \boldsymbol{\psi}, \boldsymbol{u}) = \mathbf{Z}^T \boldsymbol{\Sigma}^{-1} (\mathbf{y} - \mathbf{X}\boldsymbol{\beta} - \mathbf{Z}\boldsymbol{u}) - \boldsymbol{\psi}^{-1} \mathbf{u}
$$

**•** By putting the derivative of the hierarchical likelihood equal to zero and solving with respect to u one finds that the estimate  $\hat{u}$  is solution to

$$
(\mathbf{Z}^T \mathbf{\Sigma}^{-1} \mathbf{Z} + \mathbf{\Psi}^{-1}) \mathbf{u} = \mathbf{Z}^T \mathbf{\Sigma}^{-1} (\mathbf{y} - \mathbf{X} \boldsymbol{\beta})
$$

where the estimate  $\widehat{\beta}$  is inserted in place of  $\beta$ .

• The solution is termed the best linear unbiased predictor

- When we want to estimate model parameters especially variance parameters - we should use REML
- **•** But when we want to compute the likelihood ratio test we should use ML.
- The lme() function defaults to REML, and can use ML by specifying *> fit<-lme(y~A, random=~1|B, method="ML")*

### The repeated measurements setup

- Several "individuals"
- **•** Several measurements on each individual
- **•** Two measurements on the same individual might be correlated
- Might even be highly correlated if "close" and less correlated if "far apart"
- **•** Typical example:
	- 20 individuals from relevant population
	- Half get drug  $A$  and half get drug  $B$
	- Measured every week for two months

To pretend all observations are independent can lead to wrong conclusions

H. Madsen, JK. Møller, A. Nielsen () and [Chapman & Hall](#page-0-0) April 16, 2012 21 / 44

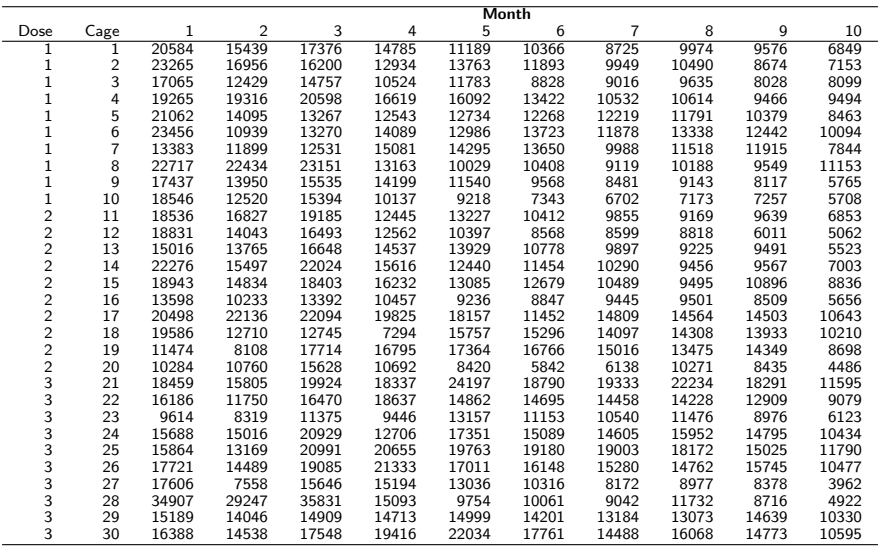

## Example: Activity of rats

Summary of experiment:

- 3 treatments: 1, 2, 3 (concentration)
- 10 cages per treatment
- 10 contiguous months
- $\bullet$  The response is activity ( $log(count)$  of intersections of light beam during 57 hours)

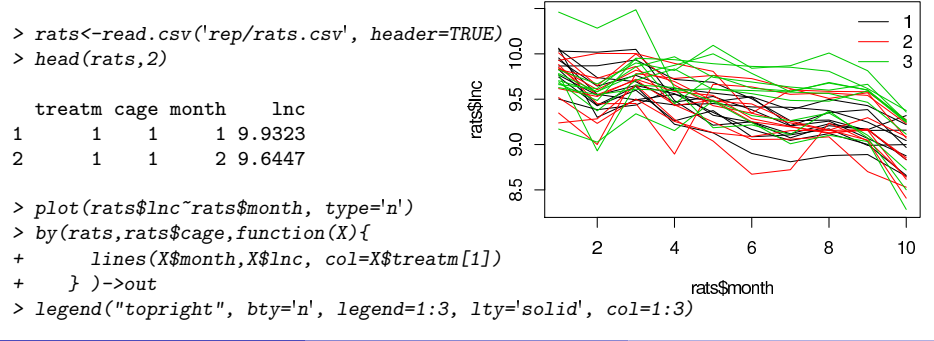

#### Separate analysis for each time–point

- Select a fixed time point
- The observations at that time (one from each individual) are independent
- Do a separate analysis for the observations at that time
- This is not wrong, but (possibly) a lot of information is waisted
- This can be done for several time–points, but
	- Difficult to reach a coherent conclusion
	- Sub-tests are not independent
	- Tempting to select time–points that supports out preference
	- Mass significance: If many tests are carried out at 5% level some might be significant by chance. (Bonferroni correction: Use significance level  $0.05/n$  instead of  $0.05$ )

### Separate analysis of rats data

• The model at each time-step is:

 $\texttt{lnc}_i = \mu + \alpha(\texttt{treatm}_i) + \varepsilon_i, \quad \varepsilon_i \sim \text{i.i.d.} \ N(0, \sigma^2), \quad i = 1 \dots 30$ 

- **○** To analyze this in R we, write:
	- *> rats\$treatm<-factor(rats\$treatm)*
	- *> rats\$month<-factor(rats\$month)*
	- *> doone<-function(X){*
	- *+ anova(lm(lnc~treatm,data=X))*

$$
+ \ \}
$$

- *> results<-by(rats,rats\$month,doone)*
- **•** The result of the ten tests for no treatment effect:

Month 1 2 3 4 5 6 7 8 9 10 F–value 1.22 0.27 1.02 2.30 3.87 4.10 4.70 7.29 4.09 0.88 Compare with  $F_{95\%;2,27} = 3.35$  or  $F_{99,5\%;2,27} = 6.49$  if Bonferroni correction is used

H. Madsen, JK. Møller, A. Nielsen () and [Chapman & Hall](#page-0-0) April 16, 2012 25 / 44

# Analysis of summary statistic

- Choose a single measure to summarize the individual curves
- This again reduces the data set to independent observations
- Popular choices of summary measures:
	- Average over time
	- Slope in regression with time (or higher order polynomial coefficients)
	- Total increase (last point minus first point)
	- Area under curve (AUC)
	- Maximum or minimum point
- **•** Good method with few and easily checked assumptions
- Information may be lost
- Important to choose a good summary measure

#### Rats data analyzed via summary measure

- The log of the total activity is chosen as summary measure  $lnTot = log(Total count)$
- The one way ANOVA model becomes:

 $\texttt{lnTot}_i = \mu + \alpha(\texttt{treatm}_i) + \varepsilon_i, \quad \varepsilon_i \sim \text{ i.i.d. } N(0, \sigma^2), \quad i = 1 \dots 30$ 

• Which is easily implemented in R:

```
> fun<-function(x){
+ log(sum(exp(x)))
+ }
> ratsSum<-aggregate(lnc ~ cage+treatm, data = rats,fun)
> names(ratsSum)<-c('cage','treatm','lnTot')
> fit<-lm(lnTot~treatm,data=ratsSum)
> anova(fit)
```
- The P–value for no treatment effect in this summary model is 5.23%
- Notice the simplicity of the model and the relative few assumptions

## Simple mixed model

- Add "individual" (here cage) as a random effect
- Makes measurements on same individual correlated (as we have seen)
- This model uses all observations instead of reducing to one observation per individual
- Unfortunately equally correlated no matter if they are "close" or "far apart"
- Can be considered first step in modelling the actual covariance structure
- Usually only good for short series
- This model is also known as the split–plot model for repeated measurements (with "individuals" as main–plots and the single measurements as sub–plots)

#### Rats data analyzed via the simple mixed model approach

**The model can now be enhanced to:** 

 $\mathtt{ln} \mathsf{c}_i = \mu + \alpha (\mathtt{treatm}_i) + \beta (\mathtt{month}_i) + \gamma (\mathtt{treatm}_i, \mathtt{month}_i) + d(\mathtt{cage}_i) + \varepsilon_i,$ 

with  $\varepsilon_i \sim N(0, \sigma^2)$  and  $d(\textsf{cage}_i) \sim N(0, \sigma_d^2)$  all independent.

• The covariance structure of this model is:

$$
\mathsf{cov}(y_{i_1},y_{i_2}) = \left\{ \begin{array}{ll} 0 & , \text{ if } \mathsf{cage}_{i_1} \neq \mathsf{cage}_{i_2} \\ \sigma_d^2 & , \text{ if } \mathsf{cage}_{i_1} = \mathsf{cage}_{i_2} \text{ and } i_1 \neq i_2 \\ \sigma_d^2 + \sigma^2 & , \text{ if } i_1 = i_2 \end{array} \right.
$$

• This model is implemented in R by:

*> library(nlme)*

*> fit.mm<-lme(lnc~month+treatm+month:treatm, random = ~1|cage, data=rats)*

The P–value for the interaction term is 0.0059. Significant, but is the model still too simple?

*> fit.mm*

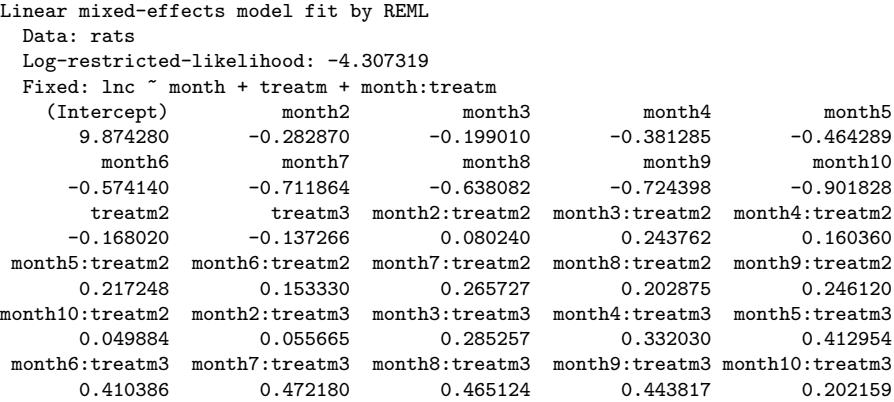

Random effects: Formula: ~1 | cage (Intercept) Residual StdDev: 0.1657654 0.1946757

Number of Observations: 300 Number of Groups: 30

# Pros and cons of simple approaches

#### Separate analysis for each time–point

- + Not wrong
- Can be confusing
- Difficult to reach coherent conclusion
- In general not very informative

#### Analysis of summary statistic

- $+$  Good method with few and easily checked assumptions
- Important to choose good summary measure(s)

#### Simple mixed model approach

- $+$  Good method for short series
- $+$  Uses all observations
- Usually not good for long series

## Different view on the mixed model approach

Any linear mixed model can be expressed as:

$$
\mathbf{Y} \sim N(\mathbf{X}\boldsymbol{\beta}, \mathbf{Z}\boldsymbol{\Psi}\mathbf{Z}^T + \boldsymbol{\Sigma}),
$$

• The total covariance of all observations are described by

$$
\mathbf{V} = \mathbf{Z} \boldsymbol{\Psi} \mathbf{Z}^T + \boldsymbol{\Sigma}
$$

- The  $\mathbf{Z} \mathbf{\Psi} \mathbf{Z}^T$  part is specified through the random effects of the model
- The  $\boldsymbol{\Sigma}$  part has so far been  $\sigma^2 \mathbf{I}$ , but now we will put some structure into Σ
- **•** For instance the structure known from the simple mixed model

$$
\text{cov}(y_{i_1},y_{i_2}) = \left\{\begin{array}{ll}0 & , \text{ if individual}_{i_1} \neq \text{individual}_{i_2} \\ \sigma_{\text{individual}}^2 & , \text{ if individual}_{i_1} = \text{individual}_{i_2} \text{ and } i_1 \neq i_2 \\ \sigma_{\text{individual}}^2+\sigma^2, \text{ if } i_1 = i_2\end{array}\right.
$$

• This structure is known as *compound symmetry* 

# Activity of rats analyzed via compound symmetry model

The model is the same as the random effects model, but specified directly

$$
\begin{array}{rcl}\n\text{Inc} & \sim & N(\boldsymbol{\mu}, \mathbf{V}), \quad \text{where} \\
\mu_i & = & \mu + \alpha(\text{treatm}_i) + \beta(\text{month}_i) + \gamma(\text{treatm}_i, \text{month}_i), \text{ and} \\
V_{i_1, i_2} & = & \begin{cases}\n0 & \text{, if } \text{cage}_{i_1} \neq \text{cage}_{i_2} \\
\sigma_d^2 & \text{, if } \text{cage}_{i_1} = \text{cage}_{i_2} \text{ and } i_1 \neq i_2 \\
\sigma_d^2 + \sigma^2 & \text{, if } i_1 = i_2\n\end{cases}\n\end{array}
$$

• Implemented in R by:

*> fit.cs<-gls(lnc~month+treatm+month:treatm, + correlation=corCompSymm(form=~1|cage), + data=rats)*

A random=... statement adds random effects, but a correlation=... statement writes a structure directly into the Σ–matrix

H. Madsen, JK. Møller, A. Nielsen () and [Chapman & Hall](#page-0-0) April 16, 2012 33 / 44

# **Comparing**

- Notice I had to use  $gls()$  instead of  $lme()$ , but only because  $lme()$ does not allow models with no random effects.
- But lme() also has a correlation=... argument
- Is it the same model?

```
> fit.cs<-gls(lnc~month+treatm+month:treatm,
+ correlation=corCompSymm(form=~1|cage),
+ data=rats, method="ML")
> logLik(fit.cs)
'log Lik.' 49.39459 (df=32)
> fit.mm<-lme(lnc~month+treatm+month:treatm,
+ random = ~1|cage,
+ data=rats, method="ML")
> logLik(fit.mm)
'log Lik.' 49.39459 (df=32)
```
#### Gaussian model of spatial correlation

- Covariance structures depending on "how far" observations are apart are known as *spatial*
- The following covariance structure has been proposed for repeated measurements

$$
V_{i_1,i_2} \!\!=\!\! \begin{cases} 0 & , \text{ if individual}_{i_1} \neq \text{ individual}_{i_2} \\ \nu^2 + \tau^2 \exp\left\{\frac{-(t_{i_1}-t_{i_2})^2}{\rho^2}\right\} , & \text{ if individual}_{i_1} = \text{ individual}_{i_2} \text{ and } i_1 \neq i_2 \\ \nu^2 + \tau^2 + \sigma^2 & , \text{ if } i_1 = i_2 \end{cases}
$$

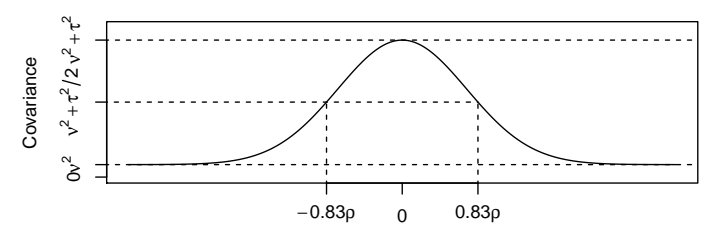

### Rats data via spatial Gaussian correlation model

• The entire model is:

$$
\begin{array}{rcl}\n\text{Inc} & \sim & N(\mu, \mathbf{V}), \text{ where} \\
\mu_i & = & \mu + \alpha(\text{treatm}_i) + \beta(\text{month}_i) + \gamma(\text{treatm}_i, \text{month}_i), \text{ and} \\
V_{i_1, i_2} & = & \begin{cases}\n0 & \text{if } \text{cage}_{i_1} \neq \text{cage}_{i_2} \\
\nu^2 + \tau^2 \exp\left\{\frac{-(\text{month}_{i_1} - \text{month}_{i_2})^2}{\rho^2}\right\} & \text{if } \text{cage}_{i_1} = \text{cage}_{i_2} \\
\text{and } i_1 \neq i_2 & \text{if } i_1 = i_2\n\end{cases}\n\end{array}
$$

• This model is implemented by:

```
> fit.gau <- lme(lnc~month+treatm+month:treatm,
+ random=~1|cage,
+ correlation=corGaus(form=~as.numeric(month)|cage,nugget=TRUE),
+ data=rats)
```
#### Important output

```
> fit.gau
Linear mixed-effects model fit by REML
  Data: rats
 Log-restricted-likelihood: 52.6567
  Fixed: lnc ~ month + treatm + month:treatm<br>(Intercept) month2 month3
    (Intercept) month2 month3 month4 month5
      9.874280 -0.282870 -0.199010 -0.381285 -0.464289
         month6 month7 month8 month9 month10
      -0.574140 -0.711864 -0.638082 -0.724398 -0.901828
     treatm2 treatm3 month2:treatm2 month3:treatm2 month4:treatm2
 -0.168020 -0.137266 0.080240 0.243762 0.160360
month5:treatm2 month6:treatm2 month7:treatm2 month8:treatm2 month9:treatm2
       0.217248 0.153330 0.265727 0.202875 0.246120
month10:treatm2 month2:treatm3 month3:treatm3 month4:treatm3 month5:treatm3
 0.049884 0.055665 0.285257 0.332030 0.412954
month6:treatm3 month7:treatm3 month8:treatm3 month9:treatm3 month10:treatm3
       0.410386 0.472180 0.465124 0.443817 0.202159
Random effects:
Formula: ~1 | cage
(Intercept) Residual<br>StdDev: 0.1404056.0.2171559
         0.1404056 0.2171559
Correlation Structure: Gaussian spatial correlation
Formula: ~as.numeric(month) | cage
Parameter estimate(s):<br>range nugget
   range
2.3863954 0.2186743
Number of Observations: 300
Number of Groups: 30
```
#### Parametrization

• The model outputs are not exactly how we set up the model:

$$
(\text{Intercept}) = \nu
$$
  
(Residual) =  $\sqrt{\tau^2 + \sigma^2}$   
(range) =  $\rho^2$   
(nugget) =  $\sigma^2/(\tau^2 + \sigma^2)$ 

• So we can get our estimates by:

*> nu.sq<-0.1404056^2*

*> sigma.sq<-0.2171559^2\*0.2186743*

*> tau.sq<-0.2171559^2-sigma.sq*

*> rho.sq<-2.3863954*

*> c(nu.sq=nu.sq, sigma.sq=sigma.sq, tau.sq=tau.sq, rho.sq=rho.sq)*

nu.sq sigma.sq tau.sq rho.sq 0.01971373 0.01031196 0.03684473 2.38639540

H. Madsen, JK. Møller, A. Nielsen () and [Chapman & Hall](#page-0-0) **April 16, 2012** 38 / 44

### Comparing variance structures

- Comparing the three different variance structures
	- independent
	- simple correlation within cage
	- **•** spatial Gaussian correlation structure

```
> fit.id <- lm(lnc~month+treatm+month:treatm, data=rats) # WRONG independent model
> fit.mm <- lme(lnc~month+treatm+month:treatm,
+ random = ~1|cage,
+ data=rats, method="ML")
> fit.gau<- lme(lnc~month+treatm+month:treatm,
+ random=~1|cage,
+ correlation=corGaus(form=~as.numeric(month)|cage,nugget=TRUE),
+ data=rats, method="ML")
> anova(fit.gau,fit.mm,fit.id)
      Model df AIC BIC logLik Test L.Ratio p-value
```
fit.gau 1 34 -157.37587 -31.44726 112.68793 fit.mm 2 32 -34.78917 83.73187 49.39459 1 vs 2 126.5867 <.0001 fit.id 3 31 63.47860 178.29585 -0.73930 2 vs 3 100.2678 <.0001

Which shows that spatial Gaussian correlation structure is preferable.

Other spatial correlation structures

R has a lot of build–in correlation structures. A few examples are:

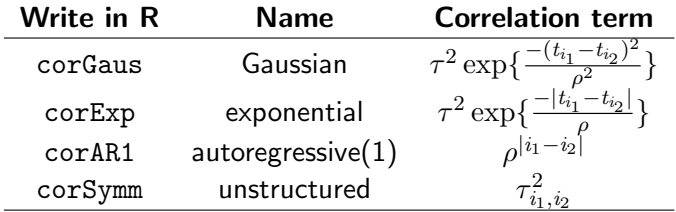

- Unfortunately is can be very difficult to choose especially for "short" individual series
- **General advice:** 
	- Keep it simple: Numerical problems often occur with (too) complicated structures
	- Graphical methods: Especially for "long" series the variogram is useful
	- Information criteria: AIC or BIC can be used as guideline
	- Try to cross-validate your main conclusion(s) by one of the "simple" methods

#### The semi-variogram

- A variogram compares the model predicted correlation (or rather one minus) to empirical estimates of the correlation at different distances.
- The empirical estimates will be uncertain at large distances

```
> fit.gau<- lme(lnc~month+treatm+month:treatm, random=~1|cage,
```
*+ correlation=corGaus(form=~as.numeric(month)|cage,nugget=TRUE), + data=rats)*

```
> fit.exp<- lme(lnc~month+treatm+month:treatm, random=~1|cage,
```

```
+ correlation=corExp(form=~as.numeric(month)|cage,nugget=TRUE),
```

```
+ data=rats)
```

```
> plot(Variogram(fit.gau), main='Gaussian')
```

```
> plot(Variogram(fit.exp), main='Exponential')
```
**Gaussian**

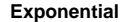

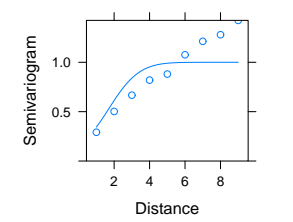

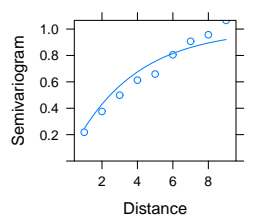

# Comparing by AIC

#### • Remember to run with method="ML"

```
> fit.gau<- lme(lnc~month+treatm+month:treatm, random=~1|cage,
+ correlation=corGaus(form=~as.numeric(month)|cage,nugget=TRUE),
+ data=rats, method="ML")
> fit.exp<- lme(lnc~month+treatm+month:treatm, random=~1|cage,
+ correlation=corExp(form=~as.numeric(month)|cage,nugget=TRUE),
+ data=rats, method="ML")
> anova(fit.gau,fit.exp)
      Model df AIC BIC logLik
fit.gau 1 34 -157.3759 -31.44726 112.6879
fit.exp 2 34 -163.3743 -37.44572 115.6872
```
• So also in favor of exponential structure.

### Reducing mean value structure

#### • Remember to run with method="ML"

```
> fit.exp.1<-lme(lnc~month+treatm+month:treatm, random=~1|cage,
+ correlation=corExp(form=~as.numeric(month)|cage,nugget=TRUE),
+ data=rats, method="ML")
> fit.exp.2<-lme(lnc~month+treatm, random=~1|cage,
+ correlation=corExp(form=~as.numeric(month)|cage,nugget=TRUE),
+ data=rats, method="ML")
> anova(fit.exp.2,fit.exp.1)
        Model df aIC BIC logLik Test L.Ratio p-value
fit.exp.2 1 16 -167.1792 -107.91867 99.58959
fit.exp.1 2 34 -163.3743 -37.44572 115.68716 1 vs 2 32.19514 0.0208
```
• So interaction term is significant.

# Diagram of analysis

**•** Select covariance structure from

- knowledge about the experiment
- guided by information criteria
- guided by variogram
- Covariance parameters are tested by likelihood ratio test
- The green arrow is often omitted by the argument that a non–significant simplification of the mean structure should not change the covariance structure much

<span id="page-43-0"></span>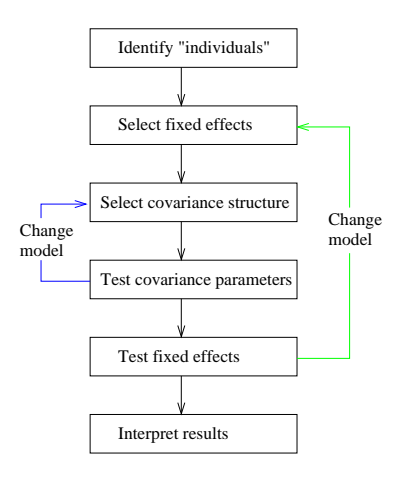